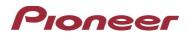

# Firmware Update (version 8.09) for Certain Pioneer Audio Receivers

August 7, 2020

## **Dear Valued Pioneer Customer:**

We would like to inform you of the availability of a firmware update (version 8.21) for certain Pioneer audio receivers. This firmware update is only for the following Pioneer receivers sold in Australia and New Zealand: MVH-MS510BT and MVH-MS410BT.

### Warning: Installation on any other product could cause irreversible damage.

This firmware update (version 8.09):

- Fix an issue that BT pairing information missing.
- Fix an issue that song is stopped during USB source playback.
- Minor bug fix.

### In order to perform this update, the following items are needed:

- Pioneer receiver: MVH-MS510BT and MVH-MS410BT.
- Blank USB storage device (no files), 2 GB or larger in capacity, formatted to FAT32

Instructions on installing the firmware are provided on the same page as the firmware update. Installation of the update should take no more than ten minutes to complete.

### How to Obtain the Free Firmware Update:

- 1. Download the firmware update files to a computer from the Pioneer website: <u>https://www.pioneer.com.au/firmwaresoftware/</u>
- 2. Transfer the files to the USB storage device for insertion into the Pioneer receiver.

#### Questions

If you have any questions, please contact Pioneer Customer Service at <u>tech.call.centre@pioneer.com.au</u>, Monday through Friday, 9:00 AM - 5:00 PM, excluding holidays.

Sincerely,

Pioneer Electronics Australia Pty Ltd.